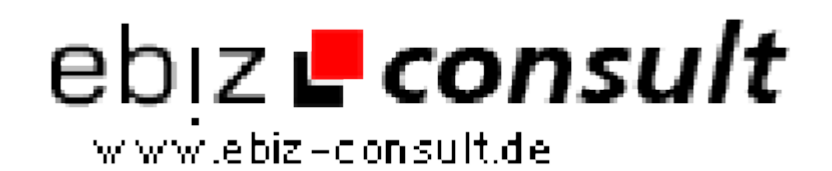

solutions for your daily eBusiness

## **Counter mit PHP**

**URL**

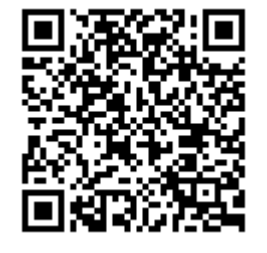

https://www.php-resource.de/script/PHP-Scripts/Other-PHP-scripts/Countermit-PHP\_15574 **Image not found or type unknown** 

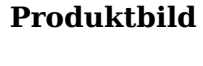

**Description**

Oftmals wird gefragt wie man einen grafischen Counter mit PHP realisieren könnte. Um eine grafische Ausgabe zu realisieren benötigt man die GD Library und 10 Counter Grafiken mit den Zahlen 0-9.

**Details zur Anzeige**